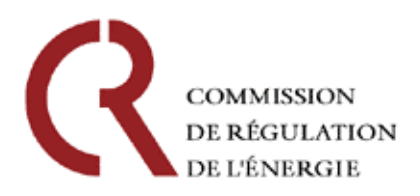

## **Délibération de la Commission de régulation de l'énergie du 21 juin 2007 relative aux règles de la comptabilité appropriée des fournisseurs supportant les charges du tarif réglementé transitoire d'ajustement du marché**

Les fournisseurs d'électricité alimentant des clients au tarif réglementé transitoire d'ajustement du marché (TaRTAM), qui établissent qu'ils ne peuvent produire ou acquérir les quantités correspondantes à un prix inférieur à la part correspondant à la fourniture au TaRTAM, bénéficient de la compensation des charges correspondantes, définies à l'article 30-2 de la loi du 9 aout 2004 et à l'article 3 du décret du 4 mai 2007 relatif à la compensation des charges du TaRTAM (ci-après dénommé « le décret »).

Ces charges sont évaluées par la Commission de régulation de l'énergie (CRE), à partir des déclarations des fournisseurs établies sur la base d'une comptabilité appropriée, dont la CRE définit les règles. Ces déclarations doivent être accompagnées des pièces justificatives nécessaires.

La présente délibération définit les règles de la comptabilité appropriée, ainsi que les données de cette comptabilité que les fournisseurs doivent transmettre à la CRE.

Les fournisseurs conservent et tiennent à la disposition de la CRE pendant quatre ans les éléments permettant de justifier les données transmises.

Fait à Paris, le 21 juin 2007

Pour la Commission de régulation de l'énergie,

le président

Philippe de LADOUCETTE

# **REGLES DE LA COMPTABILITE APPROPRIEE DES FOURNISSEURS SUPPORTANT DES CHARGES DU TaRTAM**

## **PARTIE I**

## **ELEMENTS AGREGES A FOURNIR DANS LES DECLARATIONS ANNUELLES ET TRIMESTRIELLES**

Pour la période considérée :

- 1. l'organigramme du groupe faisant apparaître les sociétés liées, au sens de l'article 30-2 de la loi du 9 août 2004, assurant la fourniture à des clients finals en France ou disposant de moyens de production en France, en précisant la nature de l'activité de chaque société ;
- 2. la quantité d'électricité vendue par le fournisseur aux clients finals situés sur le territoire national (Vcf). Cette quantité est déterminée :
	- pour tous les fournisseurs, hors quantités livrées aux gestionnaires de réseau public d'électricité au titre des pertes ;
	- pour les Distributeurs non nationalisés (DNN), hors volumes vendus aux clients aux tarifs réglementés de vente.
- 3. les termes c, C, Cp, Ca, Va, Vp définis à l'article 3 du décret<sup>1</sup>, évalués selon les principes exposés en partie II :
	- $\blacksquare$  Va est déterminé hors quantités acquises aux tarifs de cession<sup>2</sup>;
	- Ca est déterminé hors coûts d'achat aux tarifs de cession ;
- 4. le nombre de MWh vendus au TaRTAM et le nombre de sites concernés ;
- 5. le total des recettes liées à la fourniture des clients au TaRTAM ;
- 6. les coûts de commercialisation (en  $E(MWh)$  liés à la fourniture des clients au TaRTAM ;
- 7. le cas échéant, les coefficients de pondération des contrats liés à la base et la pointe, calculés à partir de la courbe de charge de l'ensemble des clients au TaRTAM, prévus à l'article 3 de l'arrêté du 4 mai 2007 fixant le plafond du coût d'approvisionnement (voir annexe 2).

Pour les déclarations trimestrielles, ces éléments sont évalués à partir des éléments détaillés décrits dans la partie II, estimés ou constatés sur le trimestre considéré, en appliquant au trimestre les principes définis dans cette partie pour une année.

Les éléments détaillés sont transmis à la CRE uniquement dans les déclarations annuelles.

<sup>&</sup>lt;sup>1</sup> Les termes Ca et Va sont déterminés sur le périmètre considéré au regard du III-3° de l'article 3 du décret (voir modalités détaillées §B2.10).

 $2^2$  En application du décret n° 2005-63 du 27 janvier 2005.

#### **PARTIE II**

## **ELEMENTS DETAILLES A FOURNIR DANS LES DECLARATIONS ANNUELLES**

## **A- RECETTES LIEES A LA FOURNITURE DES CLIENTS AU TaRTAM**

Pour chaque site de consommation fourni au TaRTAM :

- 1. l'identification du site de consommation (dénomination, SIRET) ;
- 2. la référence du contrat au TaRTAM ;
- 3. la référence du contrat d'accès au réseau ;
- 4. la date de la demande<sup>3</sup> du bénéfice du TaRTAM au fournisseur ;
- 5. la date d'application du TaRTAM par le fournisseur ;
- 6. la date de fin d'application du TaRTAM, pour les sites ayant renoncé au TaRTAM ;
- 7. la tension de raccordement du site de consommation ;
- 8. la taille du site de consommation<sup>4</sup>;
- 9. l'option tarifaire souscrite du TaRTAM ;
- 10. la version tarifaire souscrite du TaRTAM ;
- 11. la puissance(s) souscrite(s)<sup>5</sup> dans le contrat d'accès au réseau (les modifications de puissance souscrite en cours d'année doivent être précisées) ;
- 12. le nombre de kWh facturés au TaRTAM au sein de chacune des périodes tarifaires ;
- 13. le montant total hors taxes (en  $\epsilon$ ) des éléments de la facture d'utilisation des réseaux venant en déduction de la facture au TaRTAM<sup>6</sup>;
- 14. la puissances souscrites sur chaque poste horosaisonnier du TaRTAM ;
- 15. le montant facturé hors taxes au titre de la prime fixe annuelle du contrat au TaRTAM ;
- 16. le montant facturé hors taxes au titre des dépassements de puissance souscrite du contrat au TaRTAM ;
- 17. le montant facturé hors taxes au titre de la part variable du TaRTAM par période tarifaire ;
- 18. les autres montants facturés au titre du contrat de fourniture d'électricité (ex : montant résultant des clauses d'engagement minimum)<sup>7</sup>;
- 19. le montant total hors taxes des recettes liées à la fourniture au TaRTAM<sup>8</sup> (= $15+16+17+18-13$ ).

Dans le cas des sites disposant de plusieurs contrats au TaRTAM avec des fournisseurs différents, le fournisseur transmet, pour les éléments 11 à 19, la part qui lui revient.

<sup>&</sup>lt;sup>3</sup> Date du courrier de la demande.

<sup>4</sup> Définie dans l'arrêté du 3 janvier 2007.

<sup>&</sup>lt;sup>5</sup> Dans le cas d'un tarif réseau à différentiation temporelle, les puissances souscrites sont décrites pour chaque poste horosaisonnier du tarif d'utilisation des réseaux. 6

Conformément à l'arrêté du 3 janvier 2007 fixant le TaRTAM, les seuls éléments de la facture d'utilisation des réseaux venant en déduction de la facture au TaRTAM sont :

la composante de gestion du tarif d'utilisation des réseaux (CG) ;

la composante de comptage du tarif d'utilisation des réseaux (CC) pour les sites en basse tension de puissance inférieure ou égale à 36 kVA ;

la composante des soutirages du tarif d'utilisation des réseaux (CS) ;

la composante des dépassements des puissances souscrites du tarif d'utilisation des réseaux (CMPDS) la contribution tarifaire acheminement (CTA).

 $\alpha$  Hors montant facturé au titre de prestations de services exogènes à la vente d'énergie.

<sup>&</sup>lt;sup>8</sup> Le montant des recettes liées à la fourniture au TaRTAM s'entend après déduction des éléments de la facture d'utilisation des réseaux listés dans la note 6.

## *Quantités d'électricité non vendues aux clients ayant souscrit une option d'effacement*

Pour chaque heure d'effacement et de manière agrégée :

- 1. les quantités d'électricité non vendues aux clients ayant souscrit une option d'effacement<sup>9</sup>;
- 2. la valorisation de ces quantités selon le prix du marché journalier de Powernext.

Les quantités d'électricité non vendues aux clients au TaRTAM ayant souscrit une option d'effacement sont définies comme la différence entre :

- la somme des puissances souscrites sur le poste de pointe mobile (en MW) par les clients ayant souscrit une option d'effacement du TaRTAM et
- les quantités (en MW) facturées à ces clients sur l'heure d'effacement.

Conformément à l'article 4 du décret, le fournisseur ajoute la valorisation des quantités définies cidessus à la part des recettes liée à la fourniture de ses clients au TaRTAM (montant 19).

## **B- COUT COMPTABLE DE FOURNITURE**

#### **B.1 Coûts comptables de production**

Les éléments transmis doivent être conformes aux règles comptables françaises.

#### *B.1.1 Règle d'évaluation des coûts comptables de production*

Lorsqu'un fournisseur supportant des charges liées au TaRTAM dispose lui-même, ou par l'intermédiaire des sociétés qui lui sont liées au sens de l'article 30-2 de la loi du 9 août 2004, de moyens de production en France couvrant l'ensemble de la consommation de ses clients finals et de ceux de ses sociétés liées, le coût comptable unitaire de fourniture de ce fournisseur est évalué conformément au I de l'article 3 du décret.

Dans le cas contraire, la répartition des quantités d'électricité produites entre les fournisseurs liés et le calcul de leur coût comptable de production s'effectuent conformément aux principes définis à l'annexe 1.

#### *B.1.2 Eléments détaillés à transmettre par un fournisseur supportant des charges qui dispose en propre de moyens de production d'électricité en France*

Pour chacune des installations de production propres au fournisseur :

- 1. l'identification du site de production (nom du site, localisation, n° de SIRET) ;
- 2. le montant, par nature, des dépenses d'exploitation directement imputables à la production. Ce montant est égal à la somme des coûts suivants :
	- a. le coût<sup> $10$ </sup> des combustibles utilisés par l'unité de production sur l'année considérée, en faisant apparaître les quantités consommées, réparties le cas échéant par nature ;
	- b. les achats d'autres matières premières, fournitures et approvisionnements ;

<sup>&</sup>lt;sup>9</sup> Selon les termes du décret.

<sup>&</sup>lt;sup>10</sup> En distinguant les achats consommés des variations de stock.

- c. les charges ou recettes liées respectivement au déficit annuel ou à l'excédent annuel de quotas de CO2, par rapport à l'allocation initiale. La valorisation de cette quantité s'effectue à la moyenne annuelle<sup>11</sup> des prix spot sur Powernext Carbon ;
- d. les autres charges externes ;
- e. les autres charges, nettes des produits de gestion courantes<sup>12</sup>;
- f. les charges de personnel ;
- g. les impôts, taxes et versements assimilés ;
- h. les dotations nettes aux amortissements des actifs de production ;
- i. les transferts de charges et autres produits accessoires $^{12}$ ;
- j. la production stockée et la production immobilisée.
- 3. le montant, par nature, des charges qui ne peuvent être directement affectées à l'activité de production, notamment les frais de siège, les frais communs de centre de gestion et les dépenses d'œuvres sociales ;
- 4. les charges financières imputables à l'activité de production (le coût des fonds propres n'est pas inclus) ;
- 5. la quantité d'électricité produite ;
- 6. le coût de production total et le coût moyen de production par MWh ;
- 7. l'effectif total en équivalent emplois temps plein.

## **Précisions**

- Les charges indirectes mentionnées à l'alinéa 3 sont évaluées en fonction de clés de répartition devant être les plus représentatives des inducteurs de coûts. Ces clés, ainsi que les montants auxquels elles s'appliquent, sont dûment explicités et justifiés.
- Lorsque le moyen de production assure une production combinée de vapeur, fait l'objet d'un contrat de façonnage *(tolling)* avec un tiers ou d'autres contrats, tels que ceux conclus avec un gestionnaire de réseau au titre des services système, la déclaration fait apparaître :
	- les charges correspondantes si elles peuvent être isolées comptablement ; sinon, les recettes qui résultent de ces contrats ;
	- les quantités d'électricité produites, le cas échéant, dans le cadre de ces contrats.

Les éléments des contrats permettant de justifier de la nature du contrat sont transmis.

Les charges (ou les recettes) viennent en déduction du montant total du coût comptable de production.

Les quantités d'électricité cédées au titre des contrats de *tolling* ou produites dans le cadre des contrats avec les gestionnaires de réseaux viennent en déduction des quantités d'électricité produites.

<sup>&</sup>lt;sup>11</sup> Pour un trimestre, la moyenne des prix spot est évaluée sur le trimestre considéré.

<sup>&</sup>lt;sup>12</sup> Sont pris en compte uniquement les produits de gestion courante et les autres produits accessoires corrélés à des charges incluses dans le coût de production.

Lorsque le moyen de production appartient à un distributeur non nationalisé (DNN) mentionné à l'article 23 de la loi n° 46-628 du 8 avril 1946 et que ce DNN bénéficie, pour cette installation, de la compensation des charges de service public de l'électricité au titre de l'article 5 de la loi n° 2000-108 du 10 février 2000, le coût comptable de production (Cp) de cette installation et le volume Vp associé sont évalués comme suit :

$$
Cp = \frac{Va}{Va + Vtc} \sum_{i} \left[ Cprod_{i} - \left( Ta_{i} - Pm_{i} \right) \times Vprod_{i} \right]
$$

$$
Vp = \frac{Va}{Va + Vtc} \sum_{i} Vprod_{i}
$$

avec :

 $\overline{a}$ 

- *i* = mois de la période considérée ;
- *Ta<sub>i</sub>* = moyenne mensuelle, pondérée par les volumes, du tarif d'achat ;
- *Pm<sub>i</sub>* = prix de marché pris en compte pour le calcul des charges de service public  $d'$ électricité<sup>13</sup> ;
- *Vprod<sub>i</sub>* = volume de production mensuel de l'installation de production ;
- *Cprod<sub>i</sub>* = coût de production mensuel de l'installation de production ;
- $Vtc =$  volume d'énergie achetée au tarif de cession ;
- *Va* est la grandeur physique mentionnée à l'article 3 du décret.
- Lorsque le moyen de production fait l'objet d'un achat par un tiers au titre des contrats d'achat visés aux articles 8, 10 et 50 de la loi 2000-108 du 10 février 2000, la production n'est pas comptabilisée par le producteur. Elle est considérée comme une source d'approvisionnement pour le tiers.

#### *B.1.3 Eléments détaillés à transmettre par les sociétés liées à un fournisseur supportant des charges*

Les sociétés liées assurant la fourniture d'électricité à des clients finals sur le territoire national (disposant ou non de moyens de production, fournissant ou non des clients au TaRTAM) transmettent, si elles ne l'ont pas déjà fait en tant que fournisseur au TaRTAM :

- 1- l'ensemble des éléments décrits au B.1.1 pour chaque moyen de production dont elles disposent ;
- 2- la quantité d'électricité annuelle (Vp) déterminée en application du B1.2 ;
- 3- le coût comptable de production (Cp) lié à la quantité (Vp) ;
- 4- la quantité d'électricité vendue aux clients finals en France (Vcf).

Ces éléments sont transmis à la CRE. Les sociétés liées communiquent alors les éléments 2 à 4 au fournisseur supportant des charges, afin que le fournisseur soit en mesure de calculer son coût de fourniture.

Si une ou plusieurs sociétés liées supportent des charges liées à l'application du TaRTAM, le calcul de la quantité produite résiduelle R et de sa répartition entre le fournisseur et les sociétés liées qui fournissent à des clients finals, selon les principes décrits en annexe 1, est transmis à la CRE par la société qui contrôle le fournisseur et les sociétés liées.

<sup>&</sup>lt;sup>13</sup> Le prix de marché est égal à la moyenne des prix spot Powernext sur le mois considéré, excepté pour le mois de janvier 2007, où il est égal à la moyenne des prix spot Powernext et EEX sur le mois considéré.

## **B.2 Coûts d'achat d'électricité**

Pour chaque fournisseur dont les moyens de production propres et ceux appartenant aux sociétés qui lui sont liées, au sens de l'article 30-2 de la loi du 9 août 2004, ne couvrent pas l'ensemble de la consommation de leurs clients finals, les éléments (Ca) et (Va) définis dans le décret sont évalués comme suit :

- (Ca) est égal à la somme des coûts d'achat évalués aux paragraphes B.2.1 à B.2.8, nette des recettes définies au paragraphe B.2.9 ;
- (Va) est égal à la somme des volumes évalués aux paragraphes B.2.1 à B.2.8, nette des volumes vendus définis au paragraphe B.2.9.

Les éléments décrits ci-dessous sont transmis sous format électronique dans un fichier « excel ».

#### *B.2.1 Achats de quantités d'électricité standardisées*

- a. la référence du contrat ;
- b. la contrepartie ;
- c. la période de livraison de l'achat ;
- d. la date d'achat du produit ;
- e. la quantité achetée (en MW) ;
- f. le prix d'achat (en  $\epsilon/MWh$ );
- g. le cas échéant, la commission de négociation facturée par Powernext ou les frais de la transaction sur le marché de gré à gré (en  $\epsilon$ ) ;
- h. le coût d'achat total de l'énergie (en  $\epsilon$ ).

Les quantités d'électricité standardisées mentionnées ci-dessus correspondent à une puissance constante livrée sur les périodes de l'année considérée, appartenant à la liste suivante :

- 1. les heures de base<sup>14</sup> : YB ;
- 2. les heures de pointe<sup>15</sup> :  $YP$  :
- 3. les heures de base des trimestres : Q1/B à Q4/B ;
- 4. les heures de pointe des trimestres : Q1/P à Q4/P ;
- 5. les heures de base des mois : M1/B à M12/B ;
- 6. les heures de pointe des mois : M1/P à M12/P ;
- 7. les heures de base un jour : J1/B à J365/B ;
- 8. les heures de pointe un jour : J1/P à J365/P ;
- 9. les heures 1 à 4 un jour : J1/H1-4 à J365/H1-4 ;
- 10. les heures 5 à 8 un jour : J1/H5-8 à J365/H5-8 ;
- 11. les heures 9 à 12 un jour : J1/H9-12 à J365/H9-12 ;
- 12. les heures 13 à 16 un jour : J1/H13-16 à J365/H13-16 ;
- 13. les heures 17 à 20 un jour : J1/H17-20 à J365/H17-20 ;
- 14. les heures 21 à 24 un jour : J1/H21-24 à J365/H21-24 ;
- 15. les heures 1 à 6 un jour : J1/H1-6 à J365/H1-6 ;
- 16. les heures 1 à 8 un jour : J1/H1-8 à J365/H1-8 ;
- 17. les heures 9 à 16 un jour : J1/H9-16 à J365/H9-16 ;
- 18. les heures : J1/H1 à J365H24.

 $\overline{a}$ 

Dans le cas de transactions de gré à gré, la CRE pourra vérifier la cohérence des prix avec les références de cotation à la date de la transaction.

<sup>&</sup>lt;sup>14</sup> Electricité livrée 24h/24 sur le réseau au cours de la période de livraison.<br><sup>15</sup> Electricité livrée pendant les heures de pointe (8h00 à 20h00 du lundi au vendredi, jours fériés inclus) sur le réseau au cours de la période de livraison.

## *B.2.2 Achats de produits Virtual Power Plant (VPP)*

- 1. la période de livraison ;
- 2. la puissance souscrite (en MW) ;
- 3. la prime fixe payée<sup>16</sup> (en  $\epsilon$ );
- 4. les quantités soutirées (en MWh) par pas horaire ;
- 5. la valeur du prix d'exercice (en  $\epsilon/MWh$ ) ;
- 6. les coûts d'injection facturés par EDF (en  $\epsilon/MWh$ );
- 7. la valorisation totale de l'énergie effectivement livrée (en  $\epsilon$ ).

## *B.2.3 Achats d'options de soutirage*

- 1. la date d'achat du produit ;
- 2. la période de livraison ;
- 3. la puissance souscrite (en MW) ;
- 4. le prix de la prime fixe (en  $E/MW$ );
- 5. la valeur du prix d'exercice (en  $E/MWh$ );
- 6. les quantités soutirées (en MWh) par pas horaire ;
- 7. la valorisation totale de l'énergie effectivement livrée (en  $\epsilon$ ).

La CRE pourra vérifier la pertinence de la valeur de l'option, en particulier de la prime fixe au regard du prix d'exercice et des prix de marché à la date d'achat du produit.

#### *B.2.4 Ecarts négatifs*

- 1. le montant des écarts négatifs payé à RTE ou à un tiers responsable d'équilibre  $(\epsilon)$ ;
- 2. la quantité d'écarts négatifs (MWh).

Si le fournisseur est rattaché au périmètre d'équilibre d'un tiers, il justifie que les écarts facturés correspondent strictement à ceux supportés par le responsable d'équilibre au titre de la fourniture des clients du fournisseur.

La CRE pourra demander au fournisseur tout complément d'information qu'elle estime nécessaire pour justifier les écarts constatés. Si la gestion des écarts s'avère anormale, aucun écart ne sera pris en compte dans le calcul des termes (Ca) et (Va). Si les écarts excèdent 2 % des livraisons aux clients finals du périmètre considéré, le fournisseur transmet obligatoirement une justification de ce dépassement.

Les écarts imputables à une activité de production sont comptabilisés dans (Ca).

## *B.2.5 Autres contrats d'achat*

Ces contrats regroupent tous les contrats qui n'entrent pas dans les catégories définies aux paragraphes  $B.2.1$  à  $B.2.4^{17}$ .

- 1. la référence du contrat ;
- 2. la contrepartie ;

- 3. le profil<sup>18</sup> de livraison (en MW) :
- 4. le prix total du profil de livraison (en  $\epsilon$ ) ;
- 5. l'exposé des éventuelles contreparties au prix prévues par le contrat qui justifient de retenir des charges additionnelles au prix d'achat des quantités livrées ;
- 6. le montant des charges des contreparties énoncées à l'alinéa précédent.

<sup>&</sup>lt;sup>16</sup> Si la période de livraison est plus grande que la période de la déclaration, ce prix est calculé au prorata de la durée propre à la déclaration.

<sup>17</sup> Ces contrats d'achats comprennent en particulier :

<sup>1.</sup> les heures de base d'une semaine : S1/B à S52/B

<sup>2.</sup> les heures de base d'un week-end : WE1/B à WE52/B

<sup>3.</sup> les heures de pointe d'un week-end : WE1/P à WE52/P 18 Quantité d'énergie livrée sur chaque heure.

Pour tout contrat conclu après le 1<sup>er</sup> janvier 2007, la CRE pourra vérifier la cohérence des prix avec des références de cotation à la date de la transaction.

Lorsque le contrat est conclu avec une société liée<sup>19</sup> au sens de l'article 30-2 de la loi du 9 août 2004, le fournisseur démontre à la CRE que ce prix est inférieur ou égal au prix du profil évalué selon les conditions du marché à la date où le contrat d'achat est conclu. Lorsque le nombre de contrats ou la complexité des transactions le justifie, cette démonstration consistera à prouver à la CRE la pertinence de la méthode de chiffrage employée.

Tout contrat visé au présent article pourra faire l'objet d'un examen par la CRE.

Pour les DNN, les contrats d'achat d'électricité aux tarifs de cession ne sont pas pris en compte pour évaluer Ca/Va (article 3-III-1° du décret).

## *B.2.6 Contrats d'achat relevant des articles 8, 10 et 50 de la loi du 10 février 2000*

Lorsqu'un DNN a conclu, avec un producteur tiers, un contrat d'achat relevant des articles 8, 10 ou 50 de la loi du 10 février 2000 :

- La quantité d'électricité achetée au titre de ce contrat est prise en compte dans (Va), à proportion de la quantité achetée aux conditions de marché par le DNN dans le total de son approvisionnement aux clients finals (hors quantités afférentes aux contrats d'achat relevant des articles 8, 10 et 50 de la loi du 10 février 2000).
- Pour le calcul de  $(Ca)$ , cette quantité est valorisée aux prix de marché<sup>13</sup> pris en référence pour le calcul du coût évité par ce contrat d'achat.

## *B.2.7 Réservation de capacité d'import*

Pour chaque réservation de capacité d'import sur les interconnexions entre la France et les pays frontaliers **:** 

- 1. l'interconnexion utilisée ;
- 2. la période de la réservation ;
- 3. la puissance réservée (en MW) ;
- 4. le montant total de la réservation de puissance facturée par RTE (en  $\epsilon$ ).

Pour chaque interconnexion et pour chaque heure :

- 1. la puissance totale réservée ;
- 2. la puissance effectivement utilisée.

Le coût de la réservation de capacité utilisé dans le calcul de (Ca) est égal, pour chaque heure de l'année, au coût des réservations de capacité d'import souscrites multiplié par le quotient de la capacité d'import effectivement utilisée sur la capacité d'import réservée.

## *B.2.8 Facturation du soutirage physique par RTE*

- 1. le montant du soutirage physique des fournisseurs, au titre de la reconstitution de ses réserves, payé à RTE, ou à un tiers responsable d'équilibre ;
- 2. la quantité soutirée (MWh) correspondante.

Si le fournisseur est rattaché au périmètre d'équilibre d'un tiers, il justifie que le soutirage physique facturé correspond strictement à celui payé par le responsable d'équilibre au titre de la fourniture de ses clients.

 $\overline{a}$ <sup>19</sup> Disposant ou non de moyens de production.

## *B.2.9 Revente des quantités d'électricité*

Les quantités d'électricité vendues à d'autres contreparties que des clients finals, pour livraison sur l'année considérée, sont prises en compte dans le calcul du coût unitaire de fourniture, à concurrence de 15 % des livraisons aux clients finals en France, suivant les modalités décrites ci-après.

Le fournisseur transmet les éléments relatifs aux contrats de vente d'électricité, pour livraison sur l'année considérée, qui sont conclus avec une autre contrepartie qu'un client final, selon le format décrit dans les paragraphes correspondants relatifs aux contrats d'achat :

- 1. les contrats de vente d'une quantité d'électricité standardisée (paragraphe B.2.1) ;
- 2. les contrats de vente d'une option de soutirage (paragraphe B.2.3) ;
- 3. la vente des écarts positifs par le fournisseur ou par un tiers responsable d'équilibre<sup>20</sup> (paragraphe B.2.4) ;
- 4. les autres contrats de vente (paragraphe B.2.5).

Si le fournisseur est rattaché au périmètre d'équilibre d'un tiers, il justifie que les recettes résultant des écarts positifs correspondent strictement à celles dont bénéficie le responsable d'équilibre au titre de la fourniture des clients du fournisseur.

Dans le cas des « autres contrats de vente », lorsque le prix du profil de livraison est conclu avec une société liée<sup>21</sup> au sens de l'article 30-2 de la loi du 9 août 2004, le fournisseur doit démontrer à la CRE que ce prix est supérieur ou égal au prix de ce profil évalué selon les conditions du marché à la date où est effectué le contrat d'achat. Lorsque le nombre de contrats ou la complexité des transactions le justifie, cette démonstration consistera à prouver à la CRE la pertinence de la méthode de chiffrage employée.

Si la quantité totale d'électricité vendue à d'autres contreparties que les clients finals situés sur le territoire national, pour livraison sur l'année considérée, hors quantités vendues aux gestionnaires de réseau au titre des pertes, est inférieure ou égale à 15 % de (Vcf), (Va) est calculé net des quantités d'électricité relatives aux ventes 1) à 4) ci-dessus, et (Ca) est alors calculé net de la somme des recettes issues des ventes 1) à 4) ci-dessus.

Si la quantité totale d'électricité vendue à d'autres contreparties que les clients finals situés sur le territoire national, pour livraison sur l'année considérée, hors quantités vendues aux gestionnaires de réseau au titre des pertes, est supérieure à 15% de (Vcf) :

$$
\begin{aligned} \text{(Va)} &= \mathrm{V}_{\mathrm{achat}} - 0.15 \text{ x Vcf}, \\ \text{(Ca)} &= \mathrm{C}_{\mathrm{achat}} - 0.15 \text{ Vcf} \text{ x R}_{\mathrm{vente}} / \mathrm{V}_{\mathrm{vente}}, \end{aligned}
$$

avec :

 $\overline{a}$ 

- $V_{\text{achat}}$  = somme des volumes d'achat déterminés en application des paragraphes B.2.1 à B.2.8 ;
- $\bullet$   $C_{\text{achat}}$  = coût des achats d'électricité déterminés en application des paragraphes B.2.1 à B.2.8;
- $R_{\text{vertex}}$  = recettes de vente d'électricité à d'autres contreparties que des clients finals situés sur le territoire national, hors recettes liées aux quantités vendues aux gestionnaires de réseau au titre des pertes ;
- $\bullet$   $V_{\text{vente}}$  = quantités vendues à d'autres contreparties que des clients finals situés sur le territoire national, hors quantités vendues aux gestionnaires de réseau au titre des pertes.

En cas de situation exceptionnelle conduisant à une interruption du contrat de livraison à un client final avant sa date d'échéance ou à une modification substantielle et prolongée de la consommation d'un client par rapport à celle prévue, le fournisseur est autorisé à prendre en compte les ventes résultant de cette situation au-delà du seuil de 15 % de (Vcf), s'il les justifie.

<sup>&</sup>lt;sup>20</sup> La CRE pourra demander au fournisseur tout complément d'information qu'elle estime nécessaire pour justifier les écarts constatés. Si la gestion des écarts s'avérait anormale, aucun écart ne sera pris en compte dans le calcul des termes (Ca) et (Va). Si les écarts excèdent 2% des livraisons aux clients finals du périmètre considéré, le fournisseur transmet obligatoirement une justification de ce dépassement. 21 Disposant ou non de moyens de production.

Dans le cas d'un périmètre comptable dédié aux clients finals en France, tels que définis à l'alinéa I.2, l'ensemble des reventes est pris en compte si les commissaires aux comptes du fournisseur attestent que le périmètre considéré n'a fait l'objet d'aucune transaction de négoce pour compte propre<sup>22</sup>. La CRE se réserve la possibilité d'effectuer un contrôle de la gestion des achats et des ventes sur le périmètre, en vue de s'assurer que les pratiques mises en œuvre correspondent à une gestion normale, ayant pour objectif de minimiser les coûts d'approvisionnement. Si cette preuve ne peut être apportée, la prise en compte des ventes sera limitée à 15 % de Vcf.

#### *B.2.10 Cas particulier des fournisseurs qui montrent à la CRE que certaines opérations d'achats ne sont pas destinées à la fourniture d'électricité à un client final*

Lorsqu'un fournisseur souhaite bénéficier, pour le calcul du coût comptable de fourniture, de la dérogation prévue au 3° du III de l'article 3 du décret, il met en place un périmètre comptable séparé France, incluant la fourniture aux clients finals en France (périmètre Pf). Le coût d'achat est alors calculé sur le périmètre Pf.

Les transactions internes portant sur l'achat et la vente d'électricité entre le périmètre Pf et les autres périmètres analytiques du fournisseur ne peuvent porter que sur les produits relevant du B.2.1. Ces transactions doivent être transmises et identifiées dans le cadre des paragraphes B.2.1 et B.2.9.

Pour le périmètre Pf, les paragraphes B.2.1 à B.2.8 sont applicables. Le cas échéant, les ventes à d'autres contreparties que les clients finals au sein de ce périmètre peuvent être prises en compte selon les modalités définies au paragraphe B.2.9.

Si la date de la séparation des périmètres est postérieure au 1<sup>er</sup> janvier 2007, l'intégralité des contrats d'achat d'électricité pour livraison en 2007, 2008 ou 2009 est transférée au périmètre Pf.

Un fournisseur ne disposant pas lui-même, ou par l'intermédiaire des sociétés qui lui sont liées, de moyens de production en France, et qui alimente un seul client final<sup>23</sup> au TaRTAM dont le contrat a été conclu avant le 1er janvier 2007, peut déterminer son coût d'achat (Ca) en valorisant la courbe de charge livrée au cours de compensation sur Powernext, à la date de conclusion du contrat, des rubans base (PUb) et pointe (PUp), trimestriels et/ou annuels, déterminés conformément aux principes définis en annexe 2. (Va) correspond au volume livré.

## **B.3 Quantités vendues au TaRTAM**

La somme des quantités d'électricité non vendues aux clients au TaRTAM ayant souscrit une option d'effacement est prise en compte dans le nombre de mégawattheures vendus au TaRTAM pour le calcul du coût comptable de fourniture<sup>24</sup> ( $2^{\text{eme}}$  alinéa de l'article 4 du décret).

 $^{22}$  Dans ce cas, les reventes permettent uniquement d'ajuster les quantités achetées à la consommation du client.<br><sup>23</sup> Au sens de site de consommation.

<sup>&</sup>lt;sup>24</sup> Egal au coût comptable unitaire de fourniture, pris dans la limite du plafond, multiplié par le nombre de mégawattheures vendus au TaRTAM.

## **C- COUTS DE COMMERCIALISATION**

Lorsqu'un fournisseur souhaite exposer des coûts de commercialisation supérieurs à 0,4 €/MWh (disposition prévue à l'article 4 du décret), il fournit les dépenses d'exploitation directement imputables à la commercialisation d'électricité des clients au TaRTAM, conformément aux règles comptables françaises :

- 1. les autres charges externes (prestations de service…) ;
- 2. les charges de personnel ;
- 3. les autres charges constituant ces coûts ;
- 4. l'effectif total en équivalent emplois à temps plein.

Ces éléments sont transmis pour les centres de gestion suivants :

- systèmes d'information :
- service marketing/pricing ;
- service administratif et fonctions supports (en particulier gestion clientèle).

Les charges de publicité et les charges liées à l'événementiel ne sont pas prises en compte.

Lorsque les centres de gestion mentionnés ci-dessus sont établis hors de France, le fournisseur apporte à la CRE les pièces justificatives prouvant que les charges déclarées correspondent aux charges de l'activité de commercialisation pour les clients bénéficiant du TaRTAM.

Le montant des charges qui ne peuvent être directement affectées à l'activité de commercialisation des clients au TaRTAM sont affectées en fonction de clés de répartition devant être les plus représentatives des inducteurs de coûts. Ces clés, ainsi que les montants auxquels elles s'appliquent, sont dûment explicités et justifiés.

Les DNN ayant l'obligation d'établir des comptes dissociés peuvent les prendre en compte pour déterminer leur coût de commercialisation. Celui-ci est égal aux charges spécifiques liées à l'activité de commercialisation (comptabilisées dans l'activité fourniture), retraitées des charges liées à la publicité et à l'événementiel à compter du 1<sup>er</sup> juillet 2007, rapportées au volume de consommation des clients au TaRTAM sur le volume des ventes aux clients finals du DNN.

## **D- ELEMENTS NECESSAIRES AU CALCUL DU PLAFOND DU COUT UNITAIRE D'APPROVISIONNEMENT**

Lorsqu'un fournisseur souhaite bénéficier de la dérogation prévue à l'alinéa 2 de l'article 3 de l'arrêté du 4 mai 2007 fixant le plafond du coût d'approvisionnement, il fournit :

- 1. la courbe de charge, heure par heure, des quantités d'électricité, en MW, soutirées sur le réseau et facturées au TaRTAM ;
- 2. les coefficients de pondération des contrats liés à une fourniture en base et des contrats liés à une fourniture en pointe, selon le calcul exposé en annexe 2.

## **Cas étudié**

Au moins 2 fournisseurs liés supportant des charges du TaRTAM.

Eventuellement d'autres sociétés liées à l'un ou plusieurs des fournisseurs, disposant ou non de moyens de production en France, fournisseur ou non<sup>25</sup>, et ne supportant pas de charges du TaRTAM. La somme des quantités produites par les fournisseurs et sociétés liés est inférieure à la somme de la consommation des clients finals situés sur le territoire national des fournisseurs et des sociétés liés.

Par la suite, le terme « société » sera utilisé pour désigner indifféremment l'un ou l'autre des opérateurs décrits ci-dessus.

#### 1- **Répartition des quantités d'électricité produites entre les fournisseurs liés**

La société qui contrôle l'ensemble des sociétés liées détermine la répartition, entre les fournisseurs<sup>26</sup> liés, de la somme des quantités d'électricité produites sur l'année considérée, selon les principes énoncés ci-dessous.

#### *1ère étape : calcul de la quantité produite résiduelle (R) à répartir entre les fournisseurs liés*

La quantité produite résiduelle est la somme des quantités produites par les sociétés disposant de moyens de production qui excèdent les ventes de ces sociétés à des clients finals sur le territoire national.

La société de contrôle calcule :

$$
R = \sum_{S/(Vp(S) \ge Vcf(S))} Vcf(S)
$$

avec pour chaque société (S) :

- Vp(S) : la quantité d'électricité annuelle produite, telle que définie au B.1.2
- Vcf(S) : la quantité d'électricité vendue aux clients finals situés sur le territoire national pour l'année considérée

#### *2ème étape: répartition de (R) entre les fournisseurs liés*

La société de contrôle attribue à chaque fournisseur (F) une quantité de production résiduelle Vr(F), selon son choix, en respectant les contraintes suivantes :

$$
\begin{cases} \sum_{S/(Vcf(F)\geq Vp(F))} Vr(F) = R \\ Vp(F) + Vr(F) \leq Vcf(F) \leq Vp(F) + Vr(F) + Va(F) \end{cases}
$$

en notant Va(F) la quantité d'électricité totale achetée par le fournisseur (F) portant sur livraison sur l'année considérée.

 $^{25}$  c'est-à-dire vendant ou non de l'électricité à des clients finals

<sup>26</sup> supportant ou non des charges du TaRTAM

#### **2- Calcul du coût comptable de production des fournisseurs liés supportant les charges du TaRTAM**

Le coût comptable de production d'un fournisseur lié supportant des charges du TaRTAM se calcule comme suit :

*1ère étape : calcul du coût de production unitaire cpu de l'ensemble des sociétés liées (S)* 

$$
cpu = \frac{\sum_{S} Cp(S)}{\sum_{S} Vp(S)}
$$

avec  $Cp(S) = \text{coût computable de production de la quantité Vp(S)}$ 

# *2ème étape : calcul de Cp(F)*

Selon le volume de production du fournisseur, deux cas se présentent :

- si *Vp(F) ≥ Vcf(F)* alors le coût comptable de production du fournisseur (F) est égal à :

$$
Cp(F) = cpu \times Vcf(F)
$$

si  $Vp(F) \leq Vcf(F)$  alors le coût comptable de production du fournisseur (F) est égal à :

 $Cp(F) = cpu \times Vp'(F)$ 

*avec:*  $Vp'(F) = Vp(F) + Vr(F)$ 

*Nota: le coût comptable de fourniture de F sera alors*   $C = Cp(F) + (Ca(F) / Va(F)) \times (Vcf(F) - Vp'(F))$ 

*en notant Ca(F) la somme des coûts d'achat d'électricité du fournisseur payés, portant sur livraison sur l'année considérée, tel que déterminé au paragraphe B.2.* 

#### **Calcul des coefficients de pondération entre la base et la pointe permettant d'évaluer le plafond du coût d'approvisionnement**

#### **Principe du calcul des coefficients de pondération**

Les coefficients de pondération Ab et Ap, respectivement, du prix des contrats de base (PRb) et du prix des contrats de pointe (PRp), calculés selon les articles 1 et 2 de l'arrêté fixant le plafond des coûts d'approvisionnement des fournisseurs pour les contrats en base et en pointe sur le trimestre T sont obtenus à partir du calcul, sur T, de la puissance PUb d'un ruban de base et de la puissance PUp d'un ruban de pointe, calculés comme suit :

- PUb correspond à la puissance du ruban pour lequel le montant des achats complémentaires (en €), nécessaires pour satisfaire la demande des clients au TaRTAM *sur les heures hors pointe*, est égal au montant des ventes (en €) de l'excédent de puissance disponible *sur les heures hors pointe*.
- PUp correspond à la différence entre :
	- la puissance du ruban pour lequel le montant des achats complémentaires (en  $\epsilon$ ), nécessaires pour satisfaire la demande du périmètre des clients au TaRTAM *sur les heures de pointe*, est égal au montant des ventes (en €) de l'excédent de puissance disponible revendus *sur les heures de pointe ;*
	- $\circ$  et PUb.

Le coefficient de base Ab est, alors, égal au quotient :

- du produit de PUb par le nombre d'heures du trimestre T
- par la somme du terme précédent et du produit de PUp par le nombre d'heures de pointe du trimestre T

Le coefficient de pointe Ap est égal à 1 - Ab.

Conformément aux outils de calculs utilisés par les fournisseurs pour estimer le prix de vente moyen d'un profil de consommation donné, les montant des achats et des ventes complémentaires (en  $\epsilon$ ), décrits ci-dessus, sont calculés en valorisant les quantités d'électricité, heure par heure, sur la base d'un prix horaire (Ph) vérifiant les contraintes suivantes :

- la moyenne de Ph sur toutes les heures du trimestre T est égale au prix du ruban de base PRb (calculé en application des articles 1 et 2 de l'arrêté fixant le plafond pour les contrats en base sur le trimestre T) ;
- la moyenne de Ph sur toutes les heures de pointe du trimestre T est égale au prix du ruban de pointe PRp (calculé en application des articles 1 et 2 de l'arrêté fixant le plafond pour les contrats en pointe sur le trimestre T) ;
- Ph anticipe la valeur du prix horaire futur.

En pratique, dans la mesure où ce calcul s'effectue a postériori, et par nécessité de transparence, l'espérance mathématique des prix spot (Ph) sera déterminée à partir des prix spot constatés sur Powernext pour la période D, affectés d'un coefficient multiplicateur, respectivement en période de pointe et hors période de pointe, vérifiant les contraintes énoncées ci-dessus.

En appliquant ces contraintes, pour une heure donnée, le prix Ph est égal :

- pour les heures de *pointe*, au produit :
	- o du prix spot sur Powernext pour l'heure donnée
	- o par le quotient (α*p* ) de PRp par la moyenne des prix spot sur Powernext pour toutes les heures *de pointe* du trimestre T
- pour les heures *hors pointe*, au produit :
	- o du prix spot sur Powernext pour l'heure donnée
	- o par le quotient ( $\alpha c$ ) de PRc (prix équivalent à un ruban en heures creuses calculé<sup>27</sup> à partir de PRb et PRp) par la moyenne des prix spot sur Powernext pour toutes les heures *hors pointe* du trimestre T

#### **Calcul pratique des coefficients de pondération**

 $1<sup>ère</sup> étape : calcul de  $\alpha_p$  et  $\alpha_c$$ 

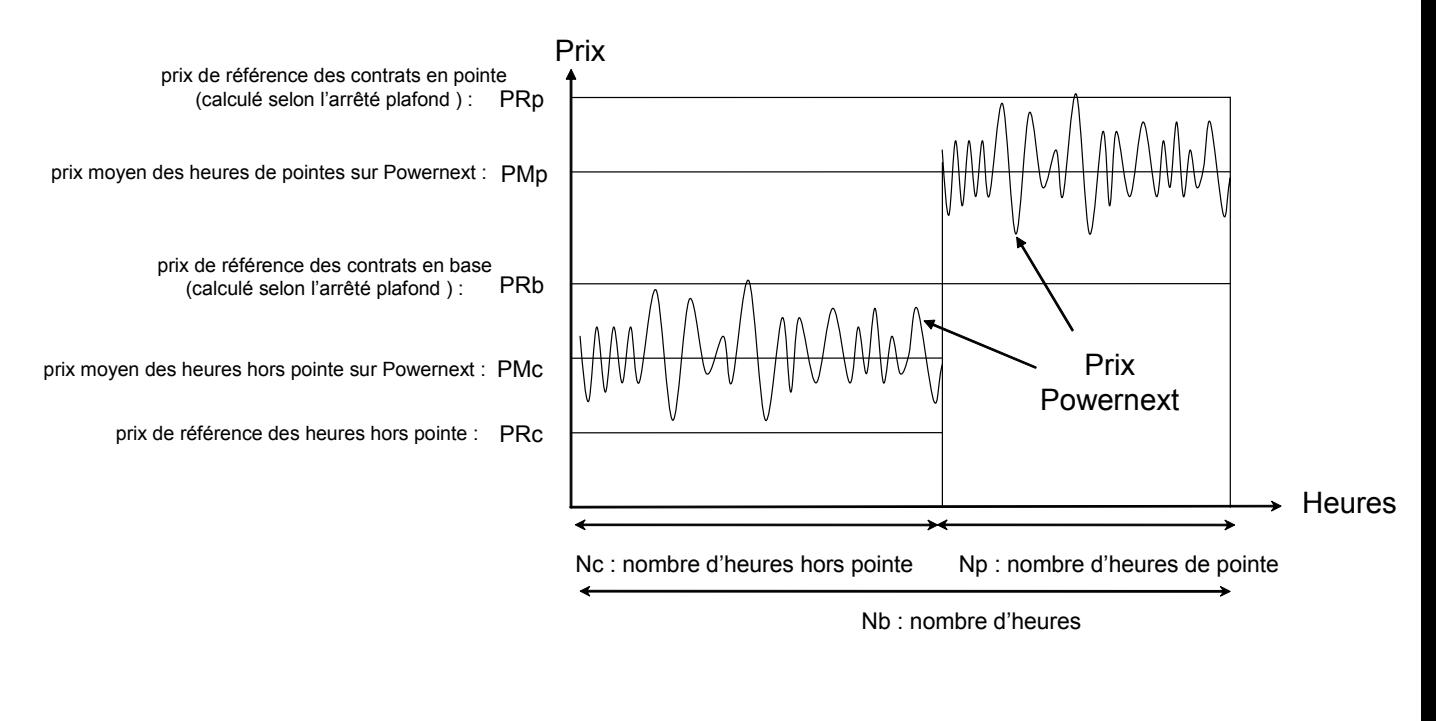

$$
PRc = \frac{Nb \times PRb - Np \times PRp}{Nc} \qquad \alpha c = \frac{PRc}{PMc} \qquad \alpha p = \frac{PRp}{PMp}
$$

<sup>&</sup>lt;sup>27</sup> Le prix équivalent à un ruban en heures creuses, PRc, se déduit de PRb et PRp, à partir de la formule PRc = (Nb\*PRb-Np\*PRp)/Nc, avec Nb, Np et Nc, correspondant, respectivement, au nombre d'heures total, en pointe et hors pointe sur le trimestre T.

# *2ème étape : calcul de Ph*

Ph s'obtient en multipliant le prix spot de Powernext parα*p* sur les heures de pointes et par α*c* sur les heures hors pointe.

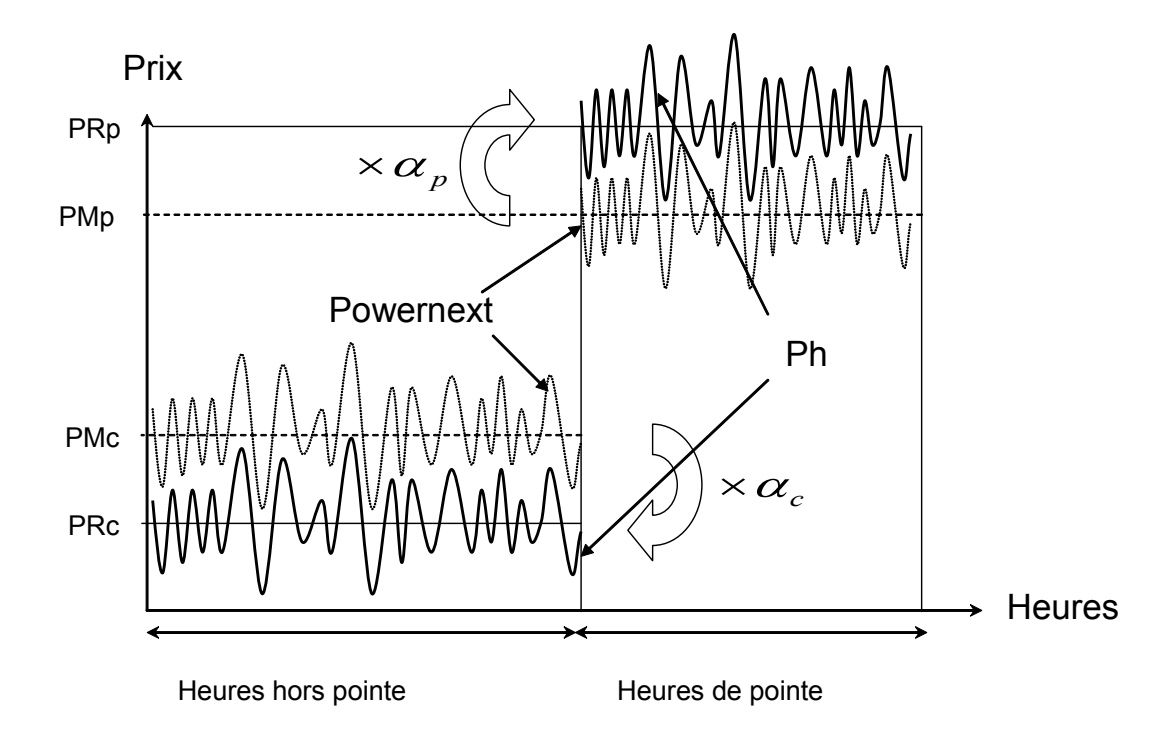

## *3ème étape : calcul des puissances PUb et PUp*

En nommant Qh la quantité d'électricité livrée et facturée au TaRTAM sur une heure donnée les puissances PUb et PUp se calculent selon les formules ci-dessous :

$$
PUb = \frac{\sum_{h \in \text{ hors point } e} Ph \times Qh}{\sum_{h \in \text{ hors point } e} Ph} \qquad \qquad PUp = \frac{\sum_{h \in \text{point } e} Ph \times Qh}{\sum_{h \in \text{point } e} Ph} - PUb
$$

*4ème étape : calcul des coefficients de pondération Ab et Ap* 

$$
Ab = \frac{PUb \times Nb}{PUb \times Nb + PUp \times Np} \qquad Ap = 1 - Ab
$$